## **ВИВЧЕННЯ ТЕМИ «НАЙБІЛЬШИЙ СПІЛЬНИЙ ДІЛЬНИК. НАЙМЕНШЕ СПІЛЬНЕ КРАТНЕ. АЛГОРИТМ ЕВКЛІДА» З ВИКОРИСТАННЯМ ГРАФІЧНОГО РЕДАКТОРУ POWER POINT.**

## *Т. В. Матійко*

## *Україна, м. Мелітополь, Мелітопольський державний педагогічний університет ім.Б.Хмельницького Науковий керівник старший викладач Титаренко Н.Є.*

**Актуальність.** Процес інформатизації, що охопив сьогодні всі аспекти життя сучасного суспільства, має низку пріоритетних напрямів, до яких, безумовно, слід віднести інформатизацію освіти. Вона є першоосновою глобальної раціоналізації інтелектуальної діяльності з використанням інформаційно-комунікаційних технологій (далі ІКТ) [1].

К. Ф. Гаус говорив, що «математика - наука для очей, а не для вух», тобто математика - це один з тих предметів, в якому використання ІКТ може активізувати всі види навчальної діяльності – вивчення нового матеріалу, підготовку і перевірку домашнього завдання, самостійну роботу, перевірочні і контрольні роботи, творчу роботу. На основі використання ІКТ методична мета може бути реалізована більш ефективно [2].

**Об'єкт.** Методика викладання математичних дисциплін із використанням ІКТ.

**Предмет.** Використання графічного редактору Power Point при вивченні курсу алгебри і теорії чисел.

**Мета.** Дослідити вплив використання ІКТ на ефективність навчальної діяльності студентів з дисципліни «Алгебра і теорія чисел».

**Виклад основного матеріалу.** Роботи з комп'ютерної графіки та анімації стали одним з важливих напрямків багатьох національних міжвузівських науково-технічних програм в галузі інформаційних технологій і засобів.

В наш час існують два принципові напрями створення графічних зображень і

анімації за допомогою комп'ютера: 1)використання графічних пакетів, систем автоматизованого проектування, пакетів тривимірної графіки і анімації; 2)використання мов програмування для створення графічних зображень і анімації.

Для створення графічних зображень і анімації за допомогою комп'ютера можна використовувати графічні пакети Corel Draw-8, PhotoShop-4, Illustrator-7, 3D Studio MAX-2.0 [3].

При цьому створюються слайди з метою забезпечення наочності при вивченні нового матеріалу, використання при відповідях студентів. Застосування анімації при створенні такого комп'ютерного продукту дозволяє розглядати різні питання, так само забезпечує інший підхід до вивчення нового матеріалу, викликає підвищену увагу та інтерес у студентів[4].

У своїй практичній діяльності кожен викладач, що проводить навчальні заняття з використанням ІКТ, обирає потрібний йому за різними параметрами набір педагогічних програмних засобів, що підвищує ефективність його праці, а рівень теоретичних знань, практичних умінь і навичок його студентів наближує до вимог сьогодення.

Застосування ІКТ на заняттях з алгебри і теорії чисел дає можливість викладачу скоротити час на вивчення матеріалу за допомогою наочності і швидкості виконання роботи, перевірити знання в інтерактивному режимі, що підвищує ефективність навчання, допомагає реалізувати весь потенціал особистості – пізнавальний, моральний, творчий, комунікативний і естетичний, сприяє розвитку інтелекту, інформаційної культури студентів [5].

Мультимедійні технології є одним з найбільш перспективних і популярних педагогічних інформаційних технологій. Вони дозволяють створювати колекції зображень, текстів і даних, що супроводжуються звуком, відео, анімацією та іншими візуальними ефектами, включають в себе інтерактивний інтерфейс та інші механізми управління.

Найбільш доступною для викладача і однією з найзручніших для підготовки наочності на заняттях є програма створення комп'ютерних презентацій Power Point. Найчастіше ми звертаємося до неї при необхідності продемонструвати той чи інший наочний матеріал, який подається у вигляді графічного зображення, таблиці, відеосюжету та дуже рідко як до способу контролю знань і вмінь студентів [6].

Наприклад, на занятті узагальнення і систематизації знань з теми «НСД. НСК. Алгоритм Евкліда» з дисципліни «Алгебра і теорія чисел» можна використовувати презентацію, створену у процесі підготовки до заняття, що містить як програмний, так і позапрограмний матеріал, багато ілюстрацій.

Розглянемо використання програми Power Point при вивченні теми «НСД. НСК. Алгоритм Евкліда». З метою унаочнити важкі для сприйняття формули алгоритму Евкліда, можна проілюструвати їх в Power Point на прикладі знаходження НСД чисел 831 і 225 з поетапним розв'язанням. Перший крок алгоритму показує знаходження першого залишку . Потім за допомогою анімації студенти бачать напрямок подальшого розв'язання: ділення дільника на перший залишок і отримання другого залишку і т.д.

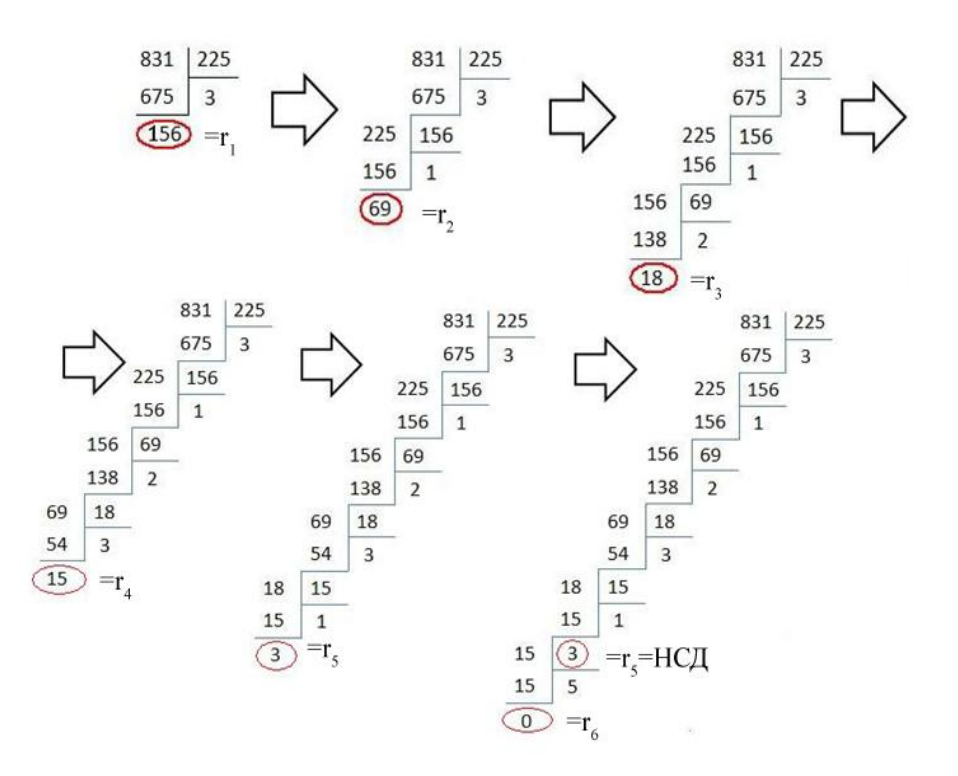

Рис.1. Алгоритм знаходження НСД чисел.

Під час вивчення цієї теми доцільно використовувати програмні продукти для знаходження НСД і НСК чисел. Насамперед є можливість зекономити час, а натомість розв'язати більшу кількість завдань.

Для того щоб закріпити вивчений матеріал студентам можна запропонувати розробити презентацію з теми «НСД. НСК. Алгоритм Евкліда» для школярів. Це дасть можливість самим студентам добре розібратися і володіти фактичним матеріалом.

**Висновки:** При розв'язанні багатьох математичних задач використання графічного редактору Power Point дозволяє студентам зрозуміти математичну ідею рішення, більш глибоко осмислити та засвоїти теоретичний матеріал з дисципліни «Алгебра і теорія чисел».

Оскільки аналітичні вирази алгоритму Евкліда є важкими для зорового сприйняття, але сам алгоритм є доволі простим, то його зручніше проілюструвати в графічному редакторі Power Point. Завдяки цьому залишається більше часу для вдосконалення практичних навичок і розв'язання більшої кількості складних і цікавих задач, тобто творчих завдань. Отже, використання ІКТ сприяє вирішенню наявних утруднень при вивченні алгебри і теорії чисел.

## **Література:**

1.http://bukvar.su/pedagogika/105075-Ispol-zovanie-informacionno-kommunikacion-nyh-tehnologiiy-na-u rokah-matematiki.html

2[.http://kruvchynka.ucoz.ua/publ/vikoristannja\\_informacijno\\_komunikacijnoji\\_tekhnologiji\\_na\\_urokakh\\_](http://www.google.com/url?q=http%3A%2F%2Fkruvchynka.ucoz.ua%2Fpubl%2Fvikoristannja_informacijno_komunikacijnoji_tekhnologiji_na_urokakh_matematiki%2F1-1-0-12&sa=D&sntz=1&usg=AFQjCNFNheRxPcuiynGvIYBZTK6r8z_DzQ) matematiki/1-1-0-12

3. http://do.gendocs.ru/docs/index-293697.html?page=8

4. [http://sd2.uchebalegko.ru/docs/94600/index1445.html](http://www.google.com/url?q=http%3A%2F%2Fsd2.uchebalegko.ru%2Fdocs%2F94600%2Findex-1445.html&sa=D&sntz=1&usg=AFQjCNG7RjNWkyH0zAFGvKn63sdwNkvukg)

5. http://evklid.at.ua/publ/vikoristannja\_ikt\_na\_urokakh\_matematiki/1-1-0-1

6. [http://festival.1september.ru/articles/415218/](http://www.google.com/url?q=http%3A%2F%2Ffestival.1september.ru%2Farticles%2F415218%2F&sa=D&sntz=1&usg=AFQjCNHXqrZezhKHhSElSvm7ZaWtJJ9XMg)